## *BLOG* **« INITIATION AU NUMÉRIQUE DCC POUR LE TRAIN MINIATURE »**

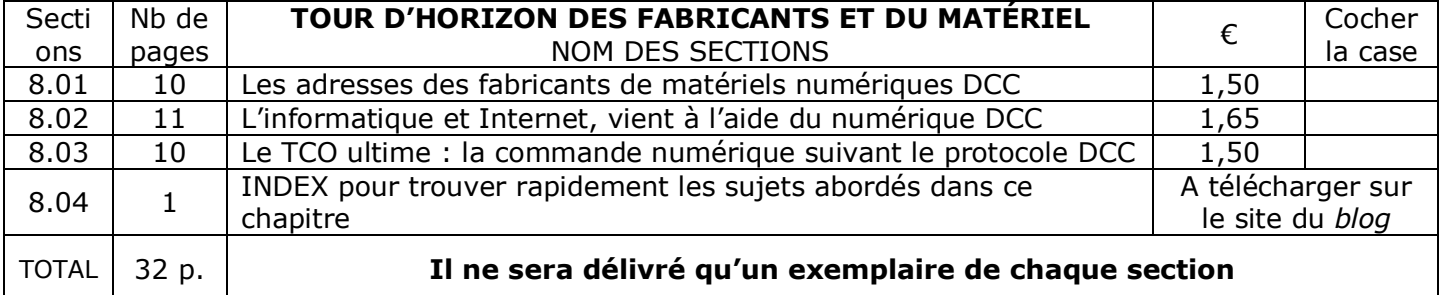

## **CHAPITRE VIII : BON DE COMMANDE DES SECTIONS AU FORMAT PDF**

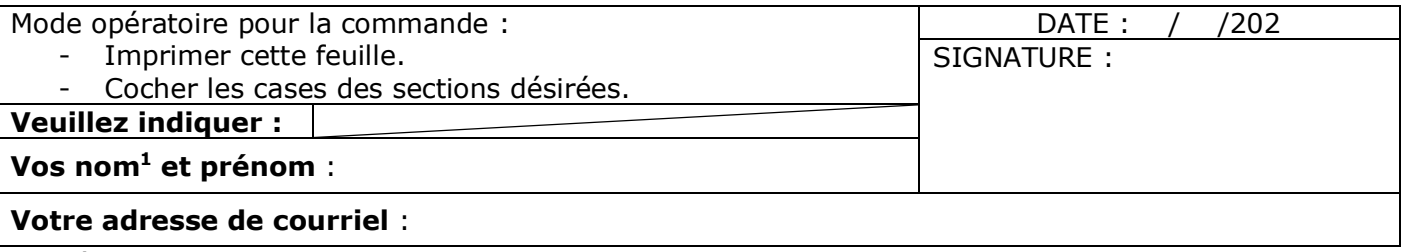

Numériser le bon de commande rempli.

Envoyez-moi par courriel, en pièce jointe, la copie numérisée du bon de commande rempli, daté et signé via l'adresse suivante :<mailto:numerique-dcc-trains-blog@orange.fr>

Je fais les envois par groupe d'une à trois sections par courriels ou via « [WeTransfer](https://wetransfer.com/) » pour les gros fichiers.

Si vous estimez que ce que vous avez reçu le mérite, vous pourrez faire un don. Cela me permettra de compenser le coût de la mise en ligne du *blog*. La valeur des sections en euros dans la colonne (€) est donnée à titre indicatif. Elle calculée sur la base du prix d'une page de livre au format A4.

Avec mes remerciements pour l'intérêt que vous portez à ce travail. C. Soubiran.

<sup>1</sup> Votre nom, pas un pseudo, s'il vous plait. Merci.